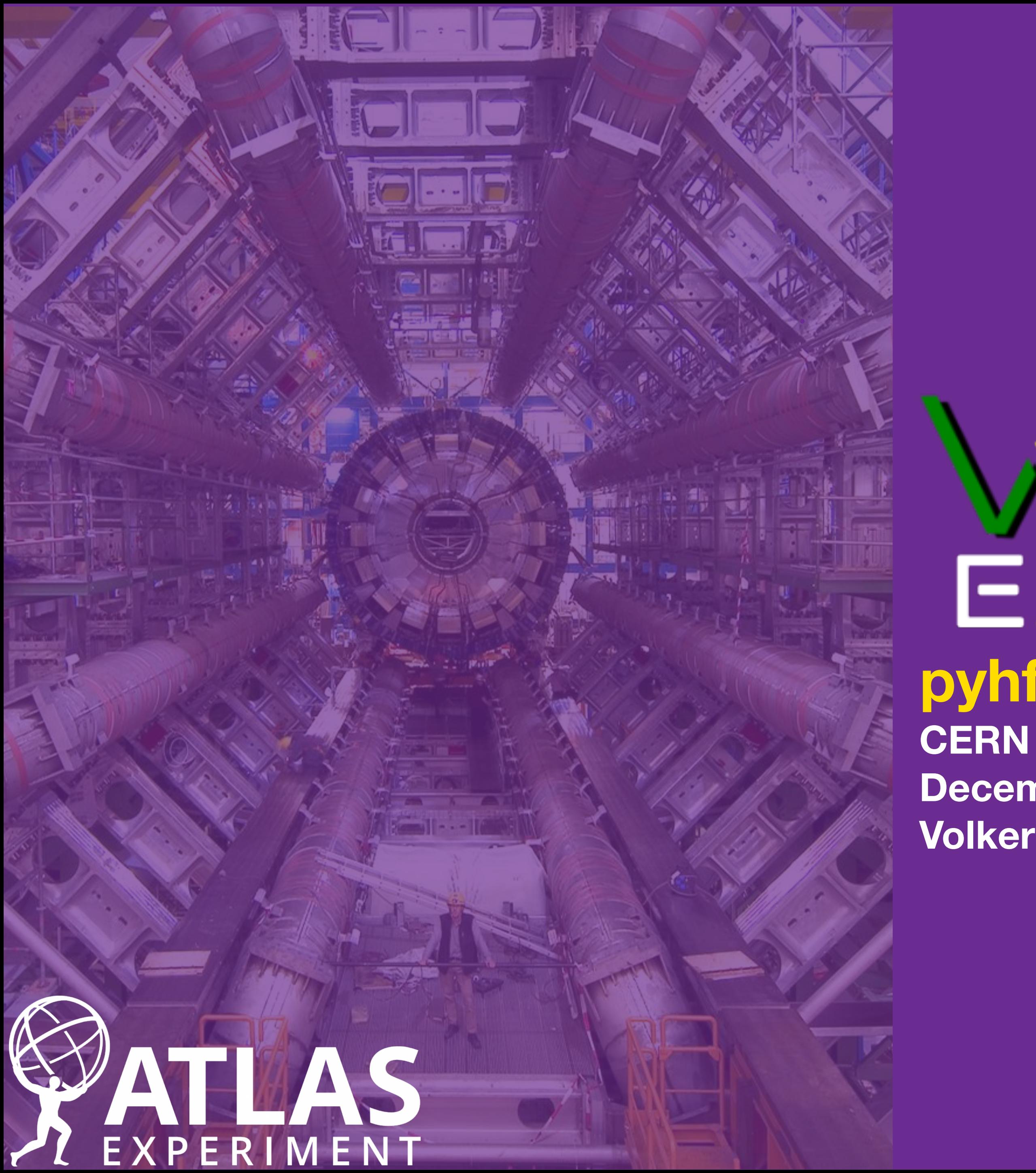

# EXPLORER

### pyhf Users and Developers Workshop

December 4th, 2023

**Volker Austrup** 

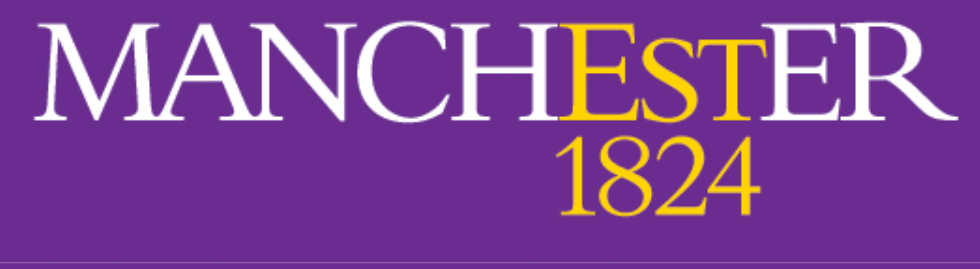

The University of Manchester

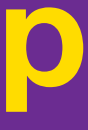

# **Historical Context**

#### Examples of issues we saw:

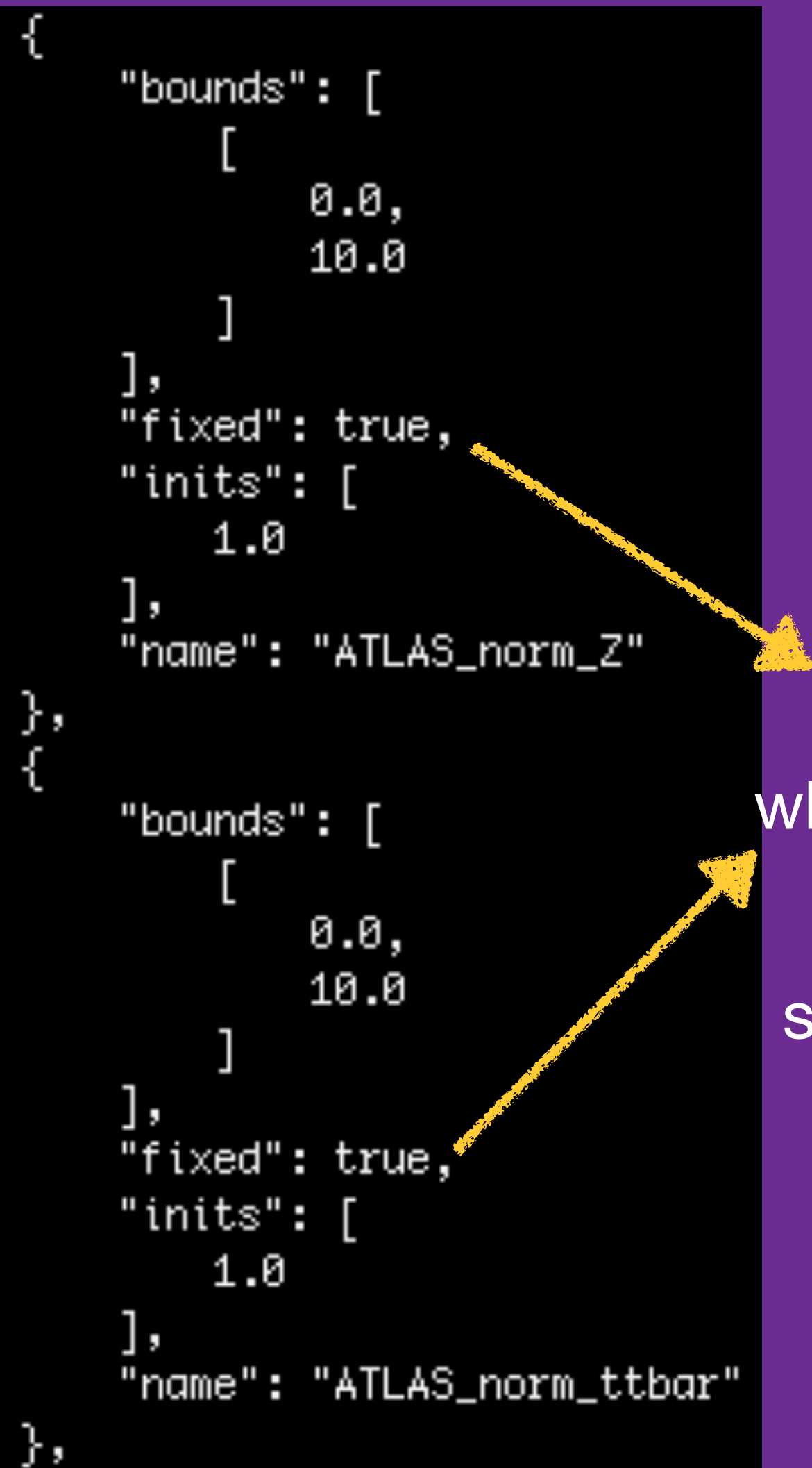

```
"data": \{"hi": 1.017,
    "10": 0.983
ł,
"name": "luminosity",
"type": "normsys"
```
Fit parameters fixed when they should not be

Additional normalisation systematic for luminosity

But also cases of certain systematics missing completely!

Issues hard to spot when not familiar with workspace

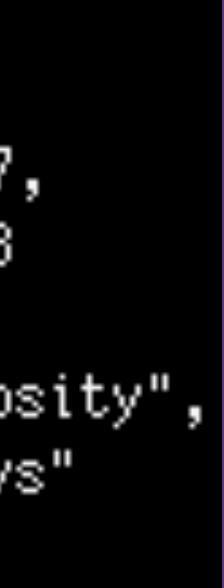

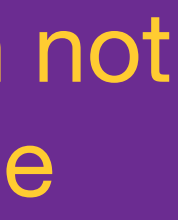

- ‣ Project started as part of combination effort
- ‣ Combination SHOULD be straightforward, as all analyses already scrutinised by ATLAS, BUT …
- ‣ Inputs to combination:
	- ‣ produced in various frameworks
	- ‣ converted into JSON format
	- ‣ need to be understood and validated
		- → very time-consuming
- ‣ Idea: Streamline validation process to ensure correctness of workspace contents

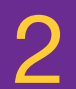

# **Overview**

- ‣ Provide easy-to-use interface for analysers to validate their JSON workspaces  $\rightarrow$  [WorkspaceExplorer](http://workspaceexplorer.app.cern.ch)
- ‣ Runs in web browser, providing visualisations of workspace contents:
	- ‣ Bar charts, pie charts, data/MC comparisons, NP structure
- ‣ Connection to python-based backend allows retrieving fit results workspaces  $→$  <u>WorkspaceExplorer</u><br>
• Runs in web browser, providing<br>
visualisations of workspace contents<br>
• Bar charts, pie charts, data/MC<br>
— comparisons, NP structure<br>
• Connection to python-based backen<br>
allows retr
- ‣ Load workspaces from local files or directly from HEPdata entries
- 

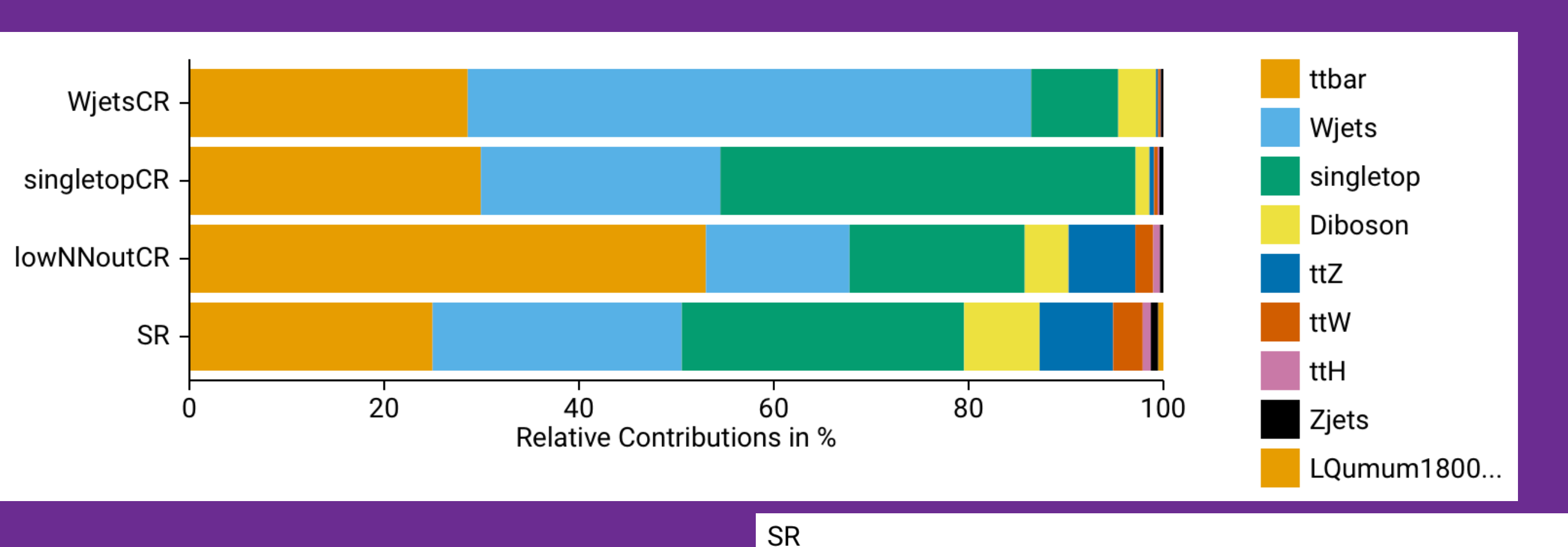

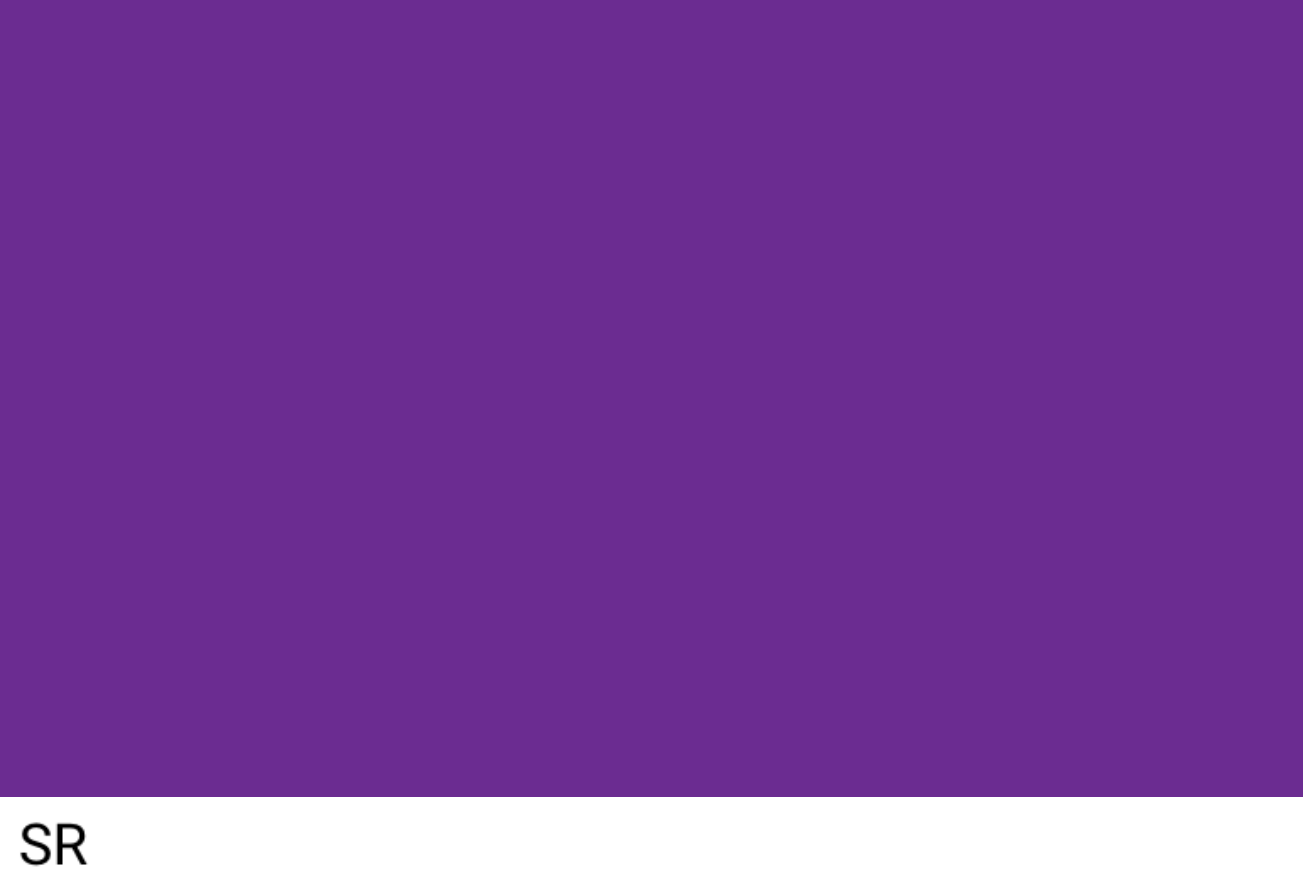

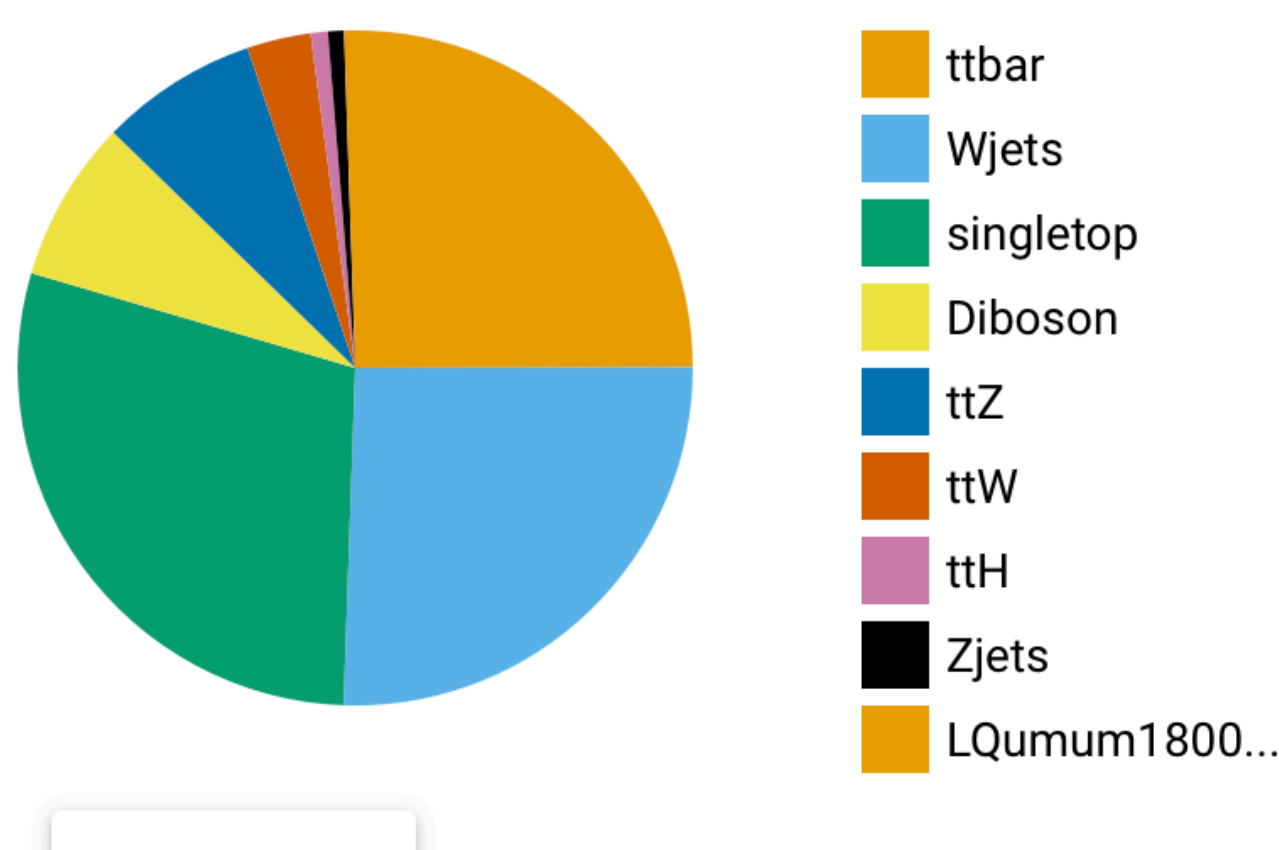

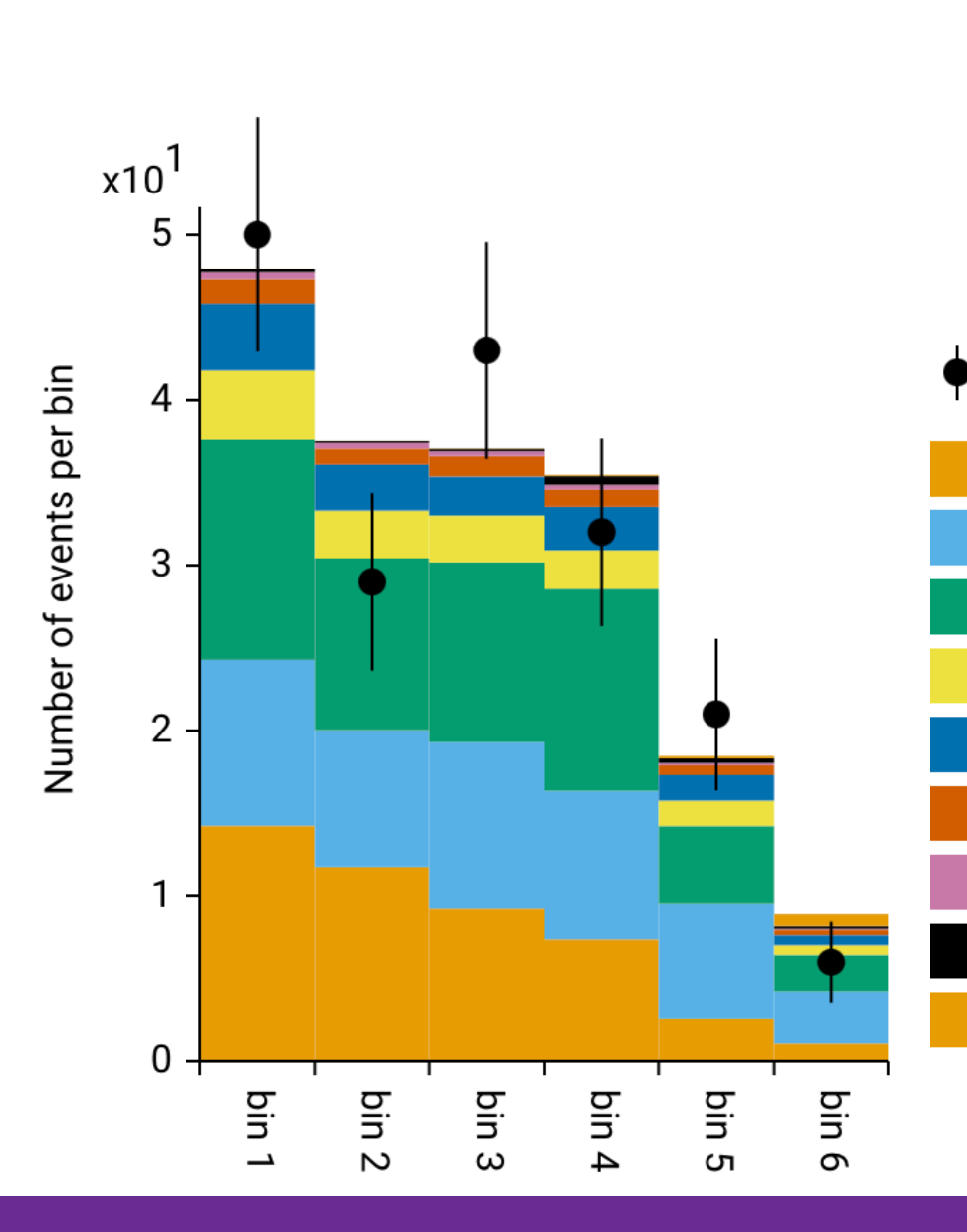

**DOWNLOAD** 

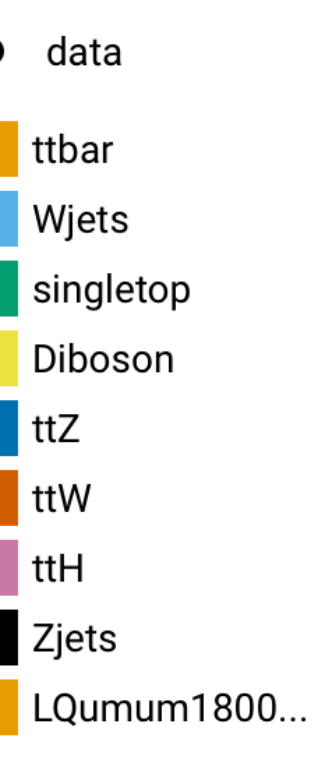

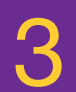

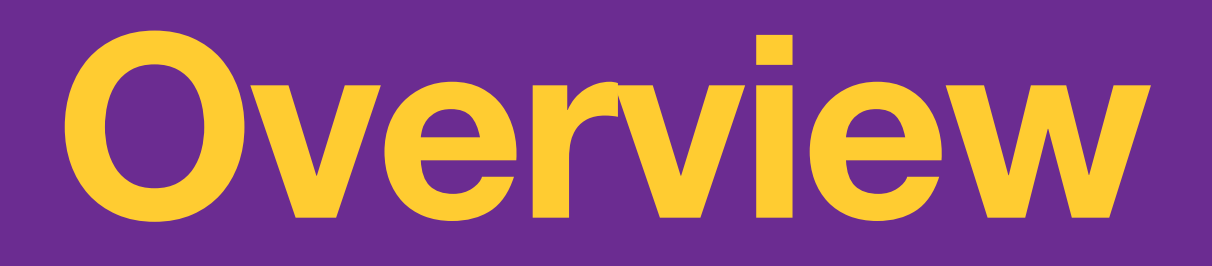

‣ Provide easy-to-use interface for

 $\boldsymbol{\wedge}$ 

### Processes Regions

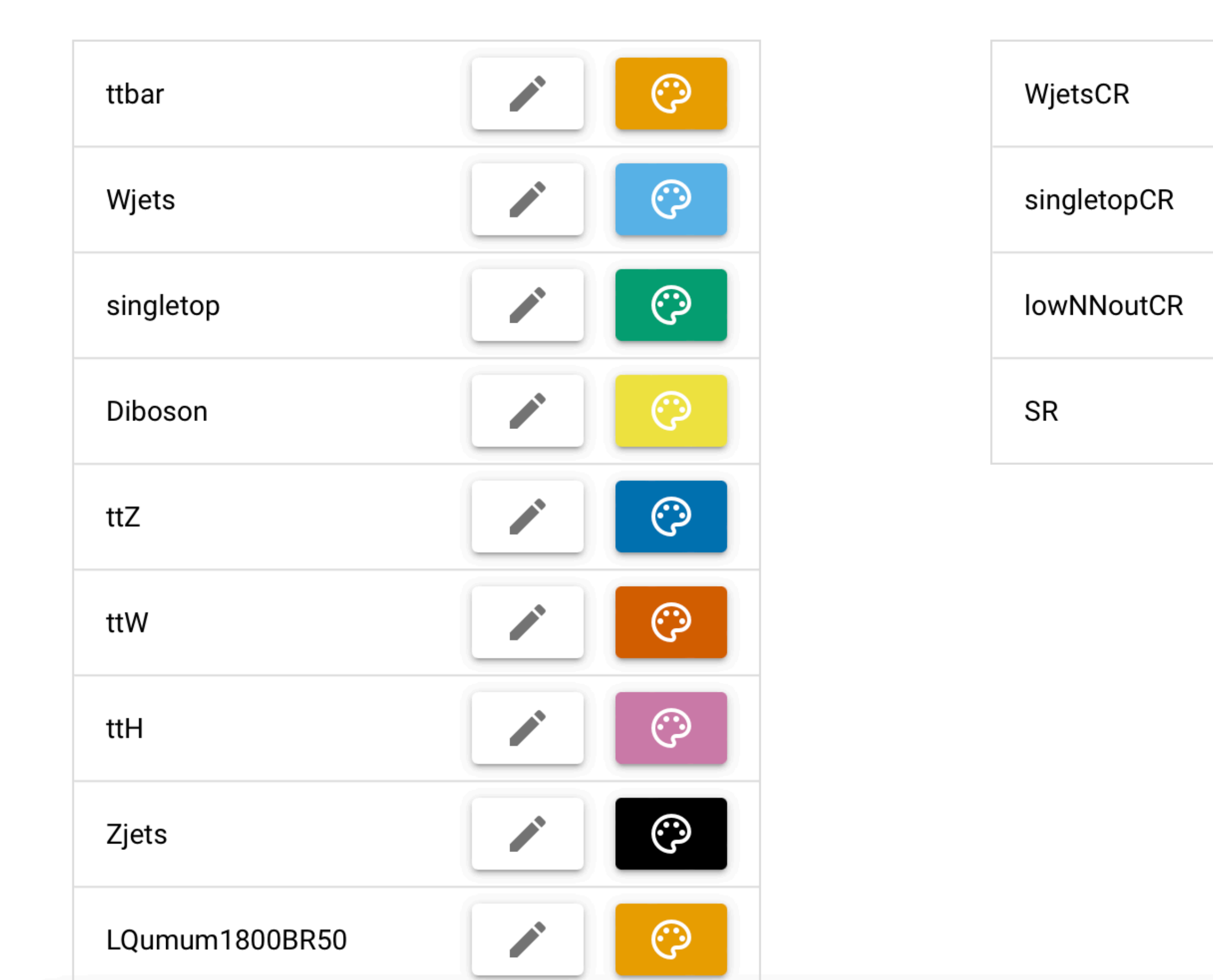

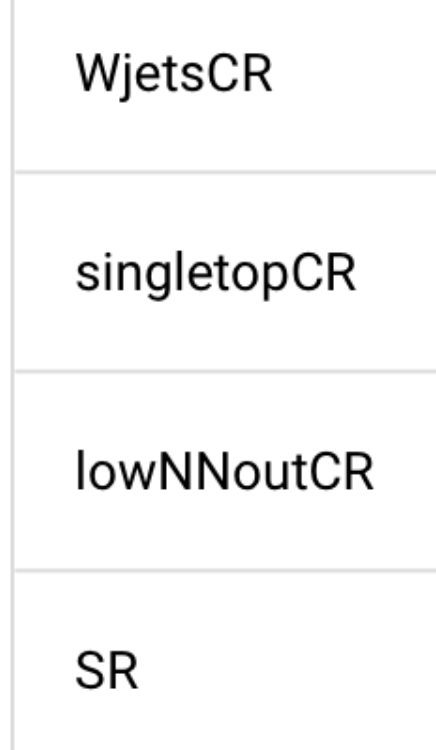

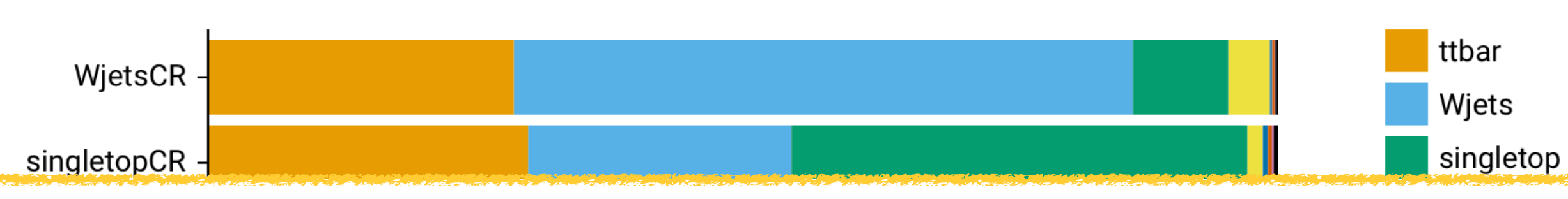

### **Normalisation Factors**

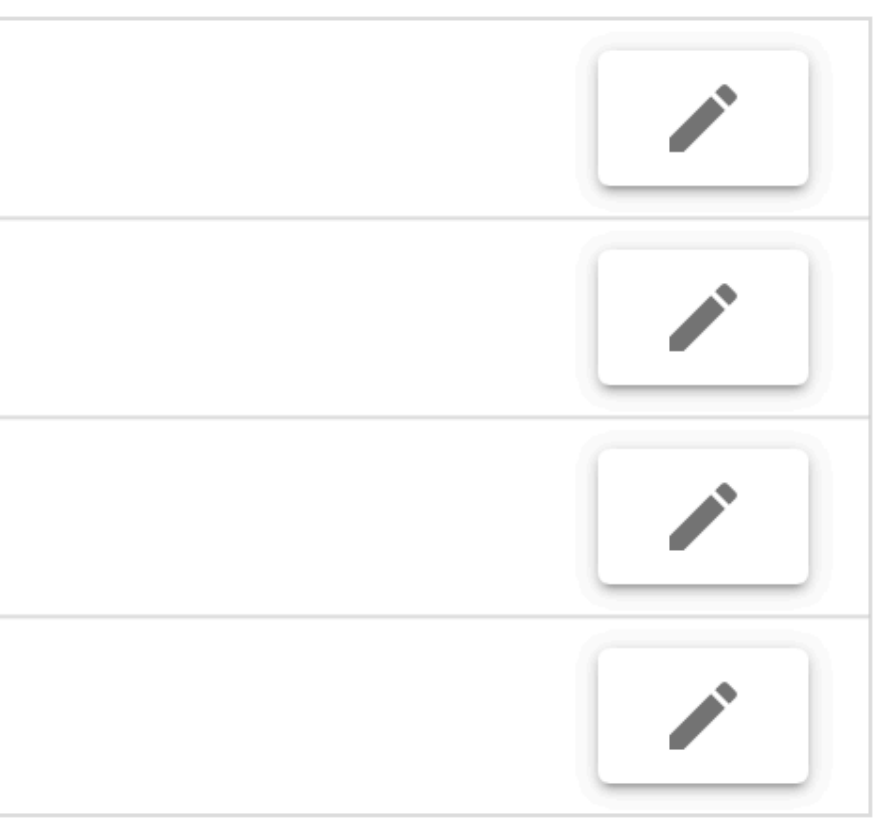

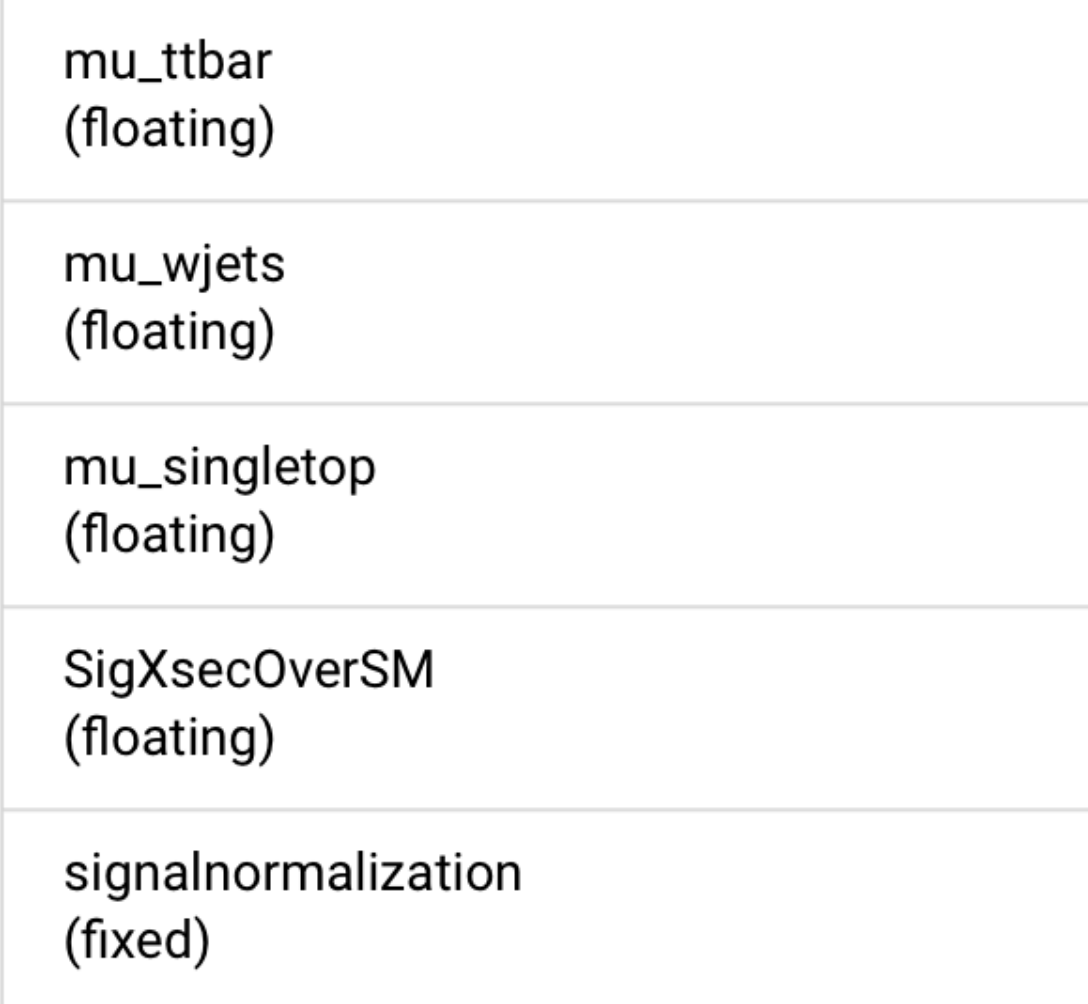

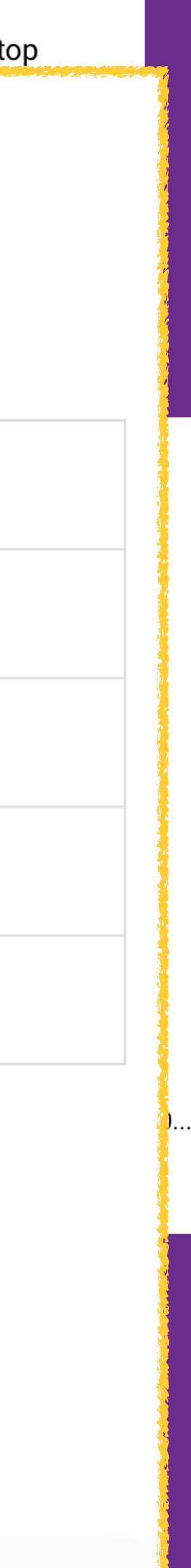

#### Modifier Structure Chart  $\hat{\phantom{a}}$

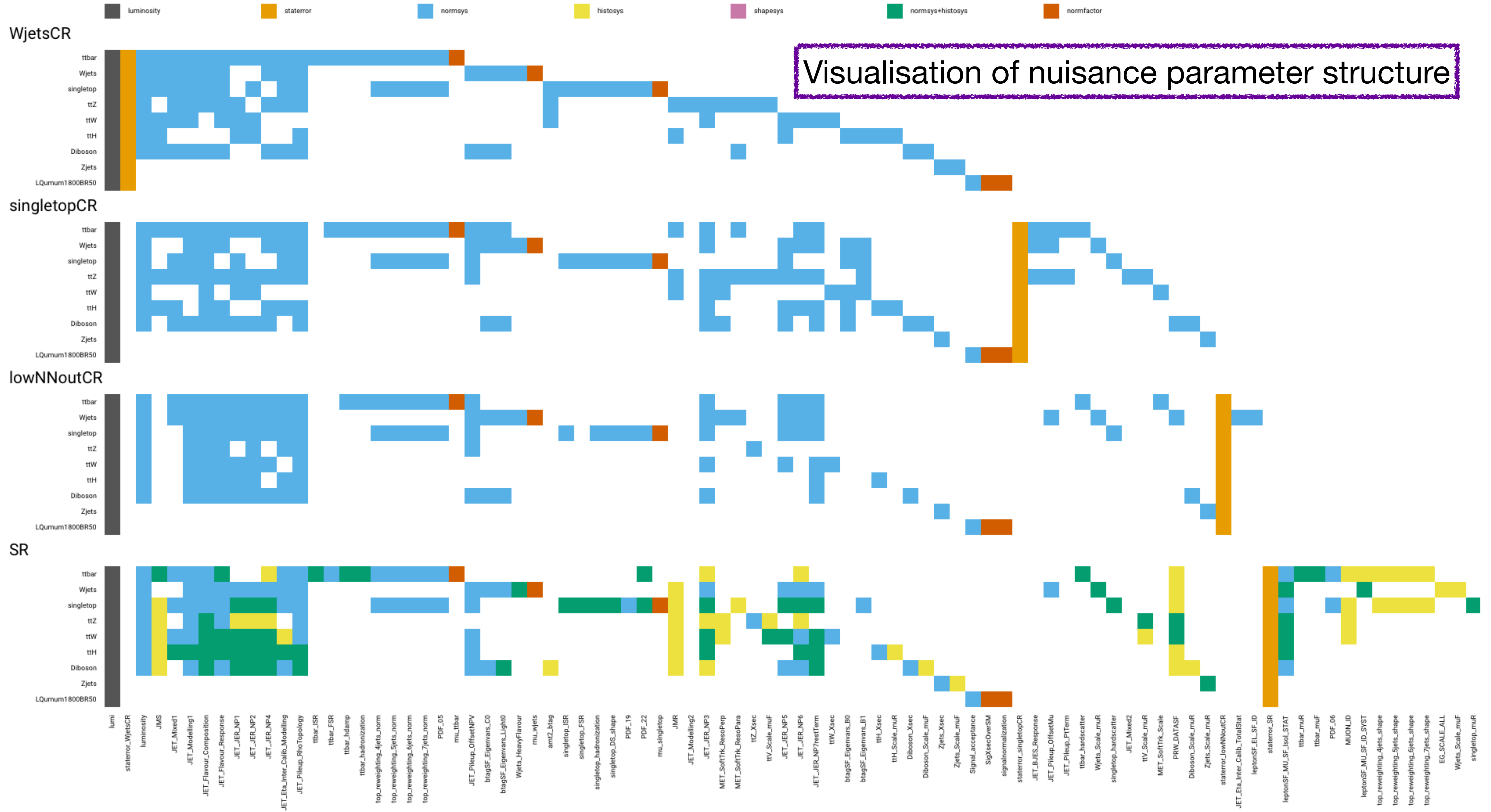

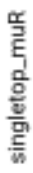

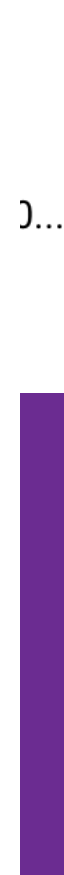

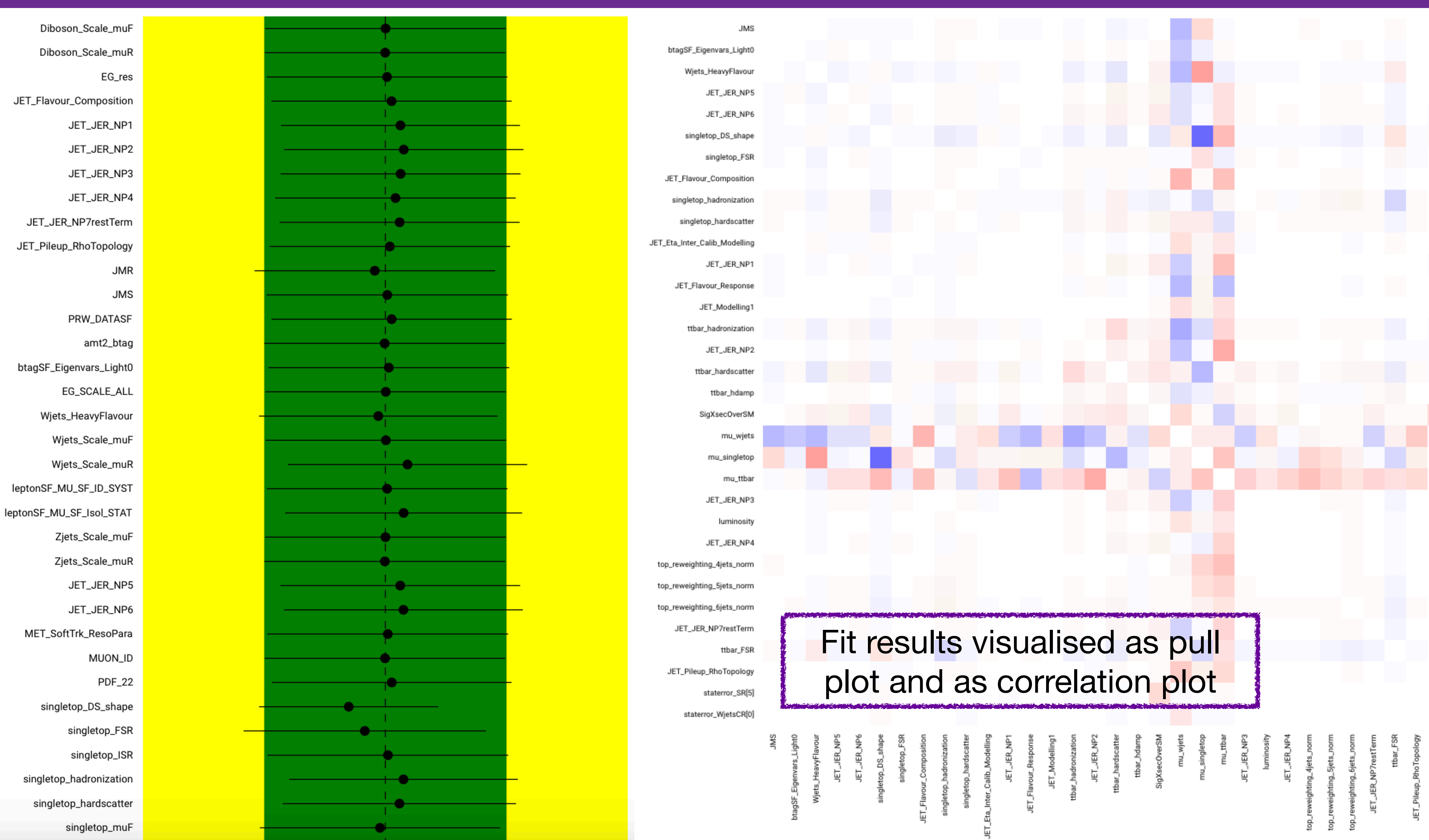

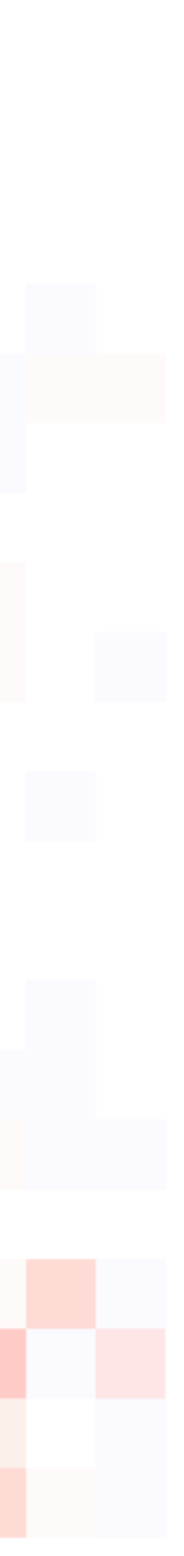

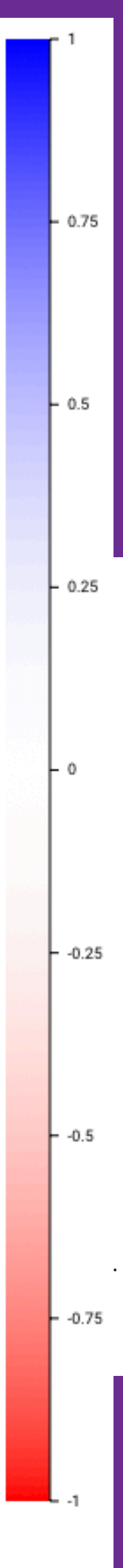

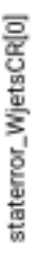

叵

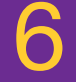

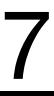

## **Application Structure**

### Python-based backend

[Hosted on CERN Openshift instance](https://workspaceexplorerbackend-workspaceexplorerbackend.app.cern.ch/api/v1/)

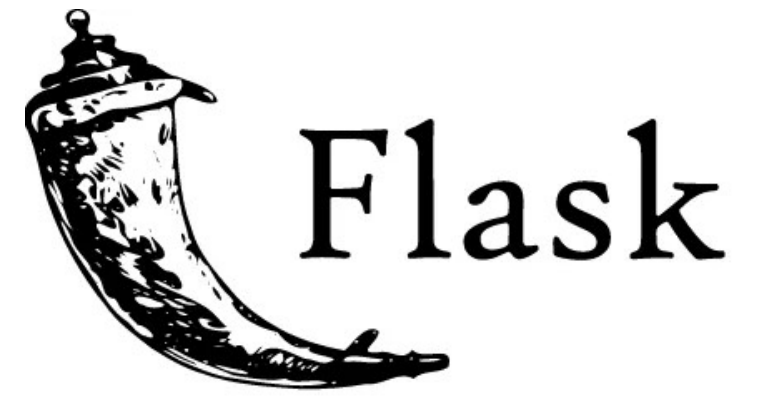

 $\mathscr L$ ikelihoods

Simple RESTful API using Flask: - POST workspace

- GET fit results

Celery + Redis for asynchronous task handling

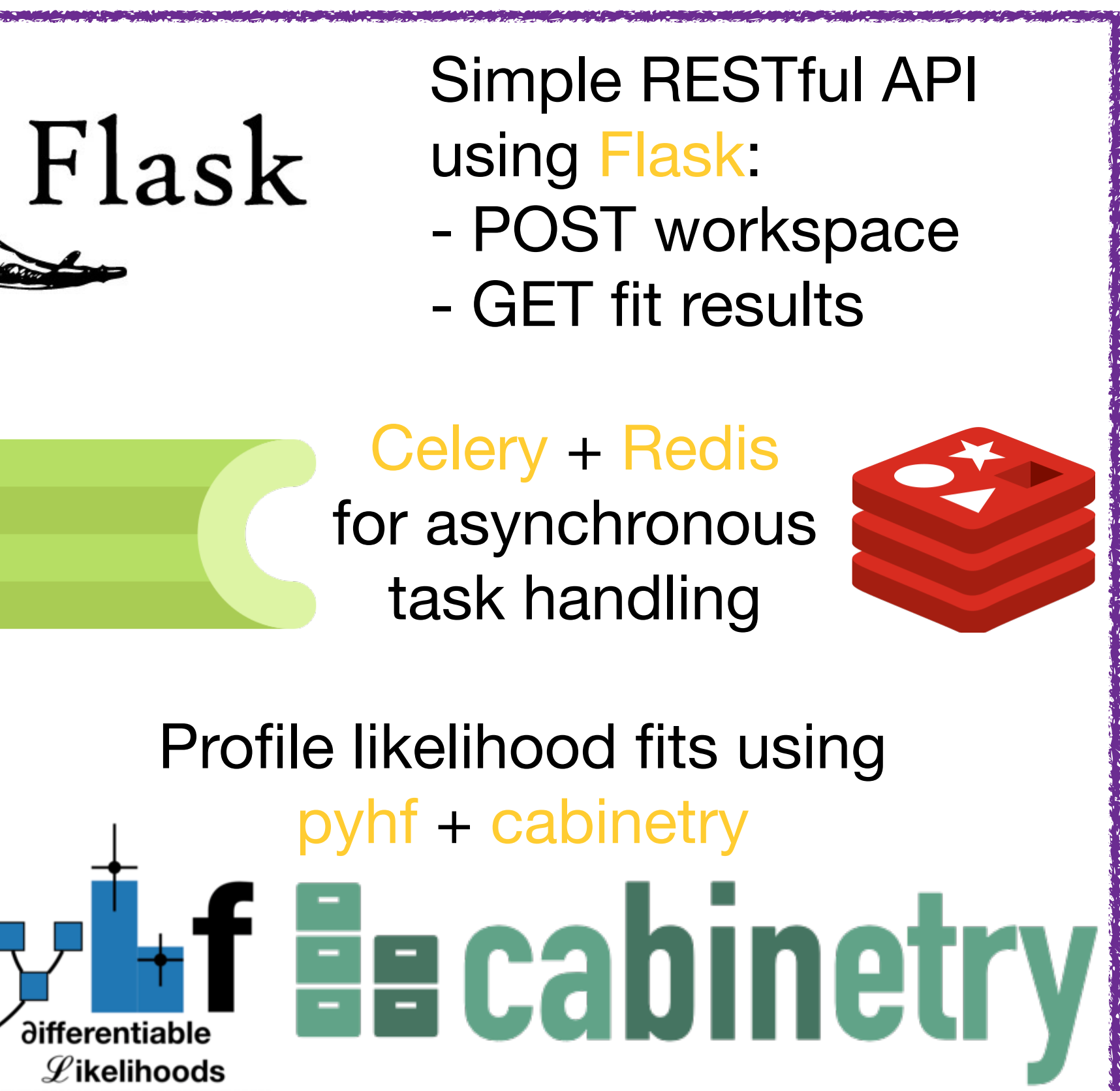

Profile likelihood fits using pyhf + cabinetry

Code publicly available on Github [WorkspaceExplorerFrontend](http://github.com/vaustrup/WorkspaceExplorer)

[WorkspaceExplorerBackend](https://github.com/vaustrup/WorkspaceExplorerBackend)

Send workspaces to RESTful API

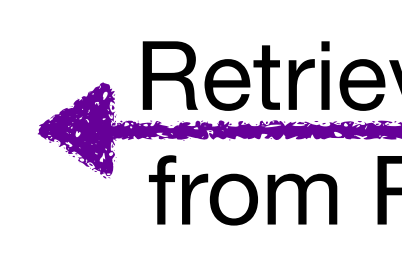

Retrieve fit results from RESTful API

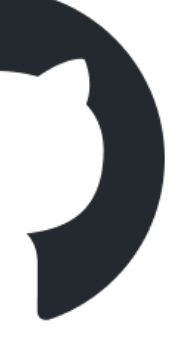

### Frontend written in Typescript Accessible at

#### [workspaceexplorer.app.cern.ch](http://workspaceexplorer.app.cern.ch)

Pinia for state management

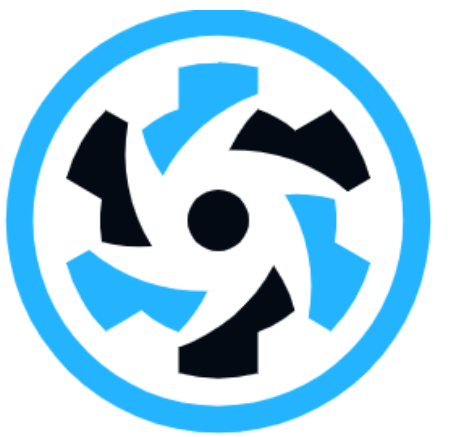

Quasar framework for UI elements

 $\bullet$   $\bullet$ 

### QUASAR

### "Business logic": VueJS framework

Plots created from native SVG elements

### **Usage Scenarios**

- ‣ Validation of workspaces:
	- ‣ easy way for analysers to con firm contents of workspaces
	- ‣ avoid mistakes due to conversion between di fferent statistical frameworks
	- ‣ con firm all necessary information is available
- ‣ Exploration of unfamiliar workspaces: ‣ aid understanding of analyses from outsider's perspective
- ‣ Education :
	- ‣ introduce newcomers to key concepts

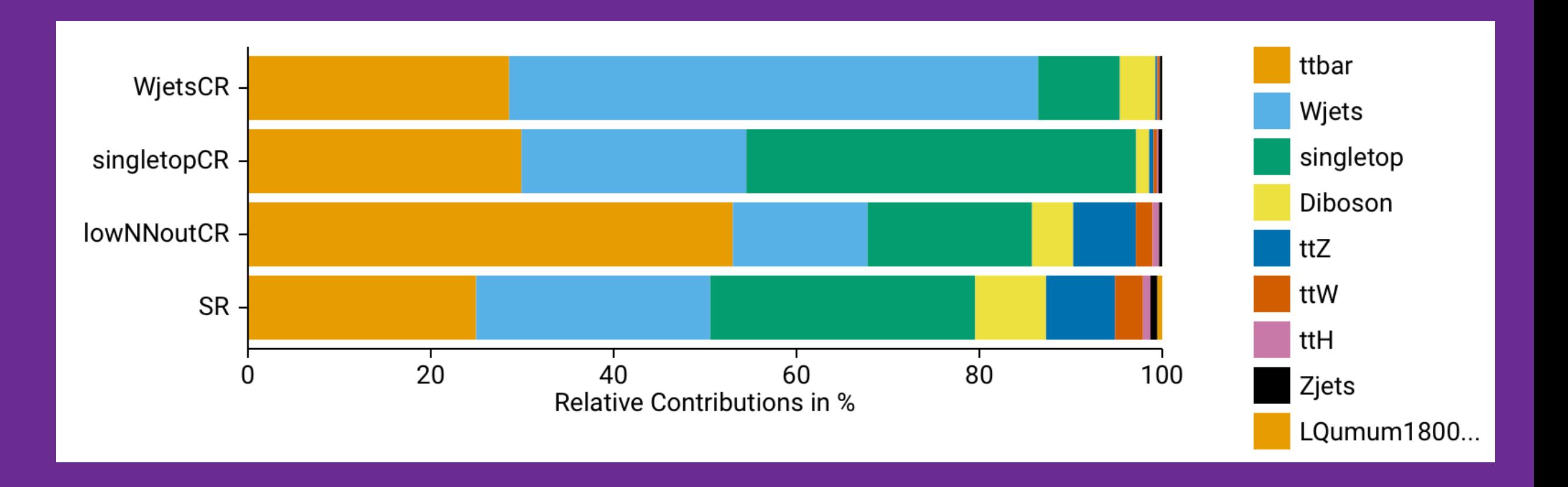

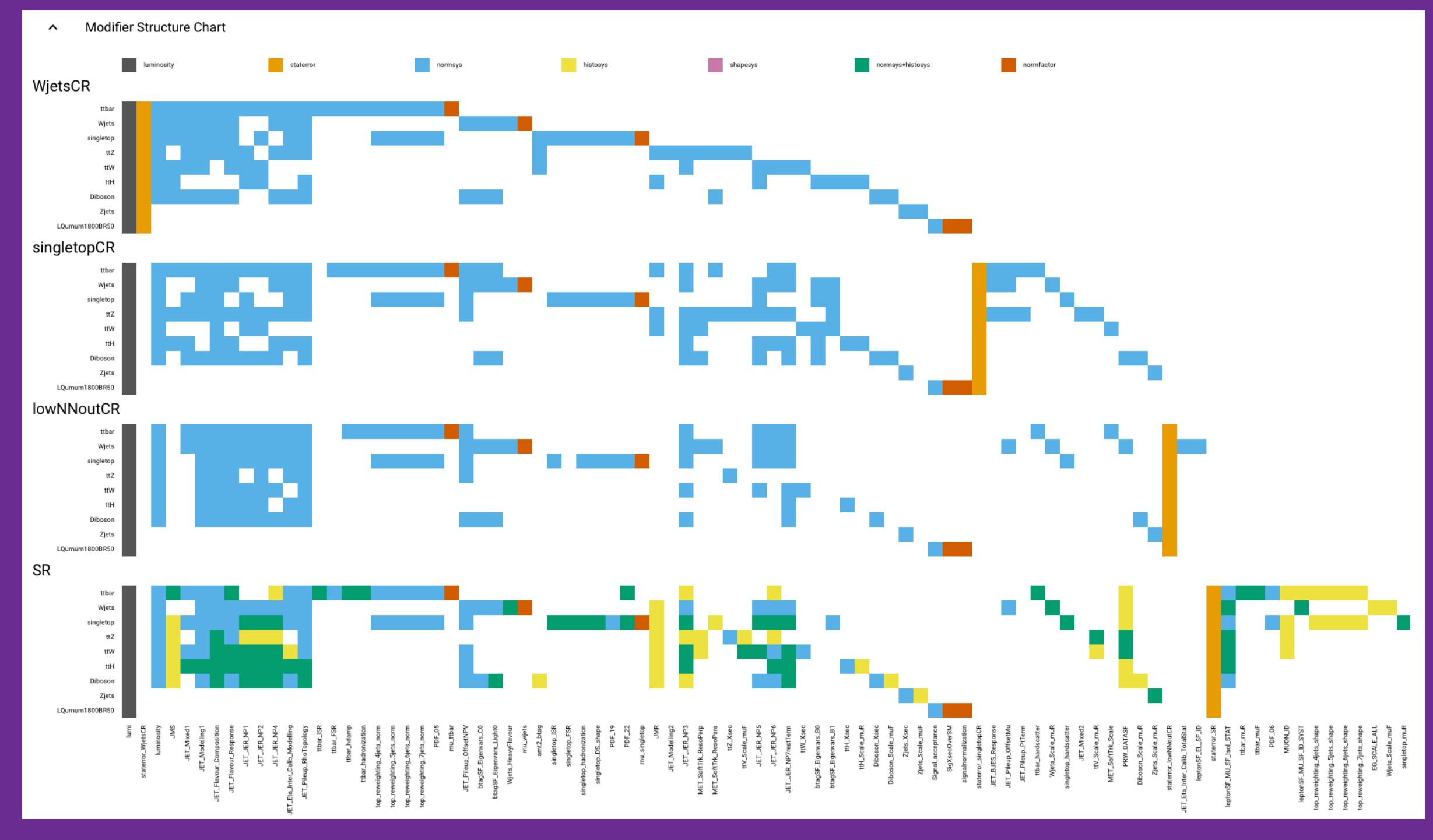

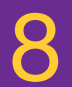

### **Advantages**

- ‣ Parallels to RooBrowser, but:
	- ‣ focus on HistFactory schema
	- ‣ no need to setup ROOT
	- ‣ runs natively in web browser
	- → low barrier to entry

- ‣ Can tie in directly with HEPdata:
	- ‣ load via ID of HEPdata entry
	- share via URL parameter, e.g. <https://workspaceexplorer.app.cern.ch/?id=2077557>

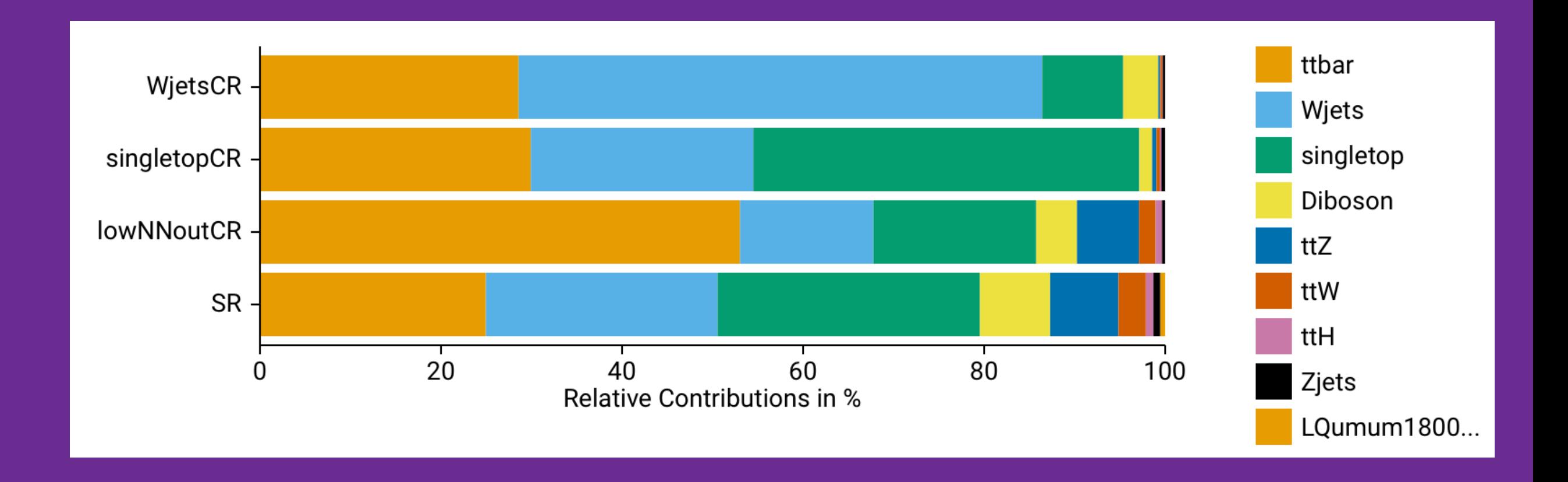

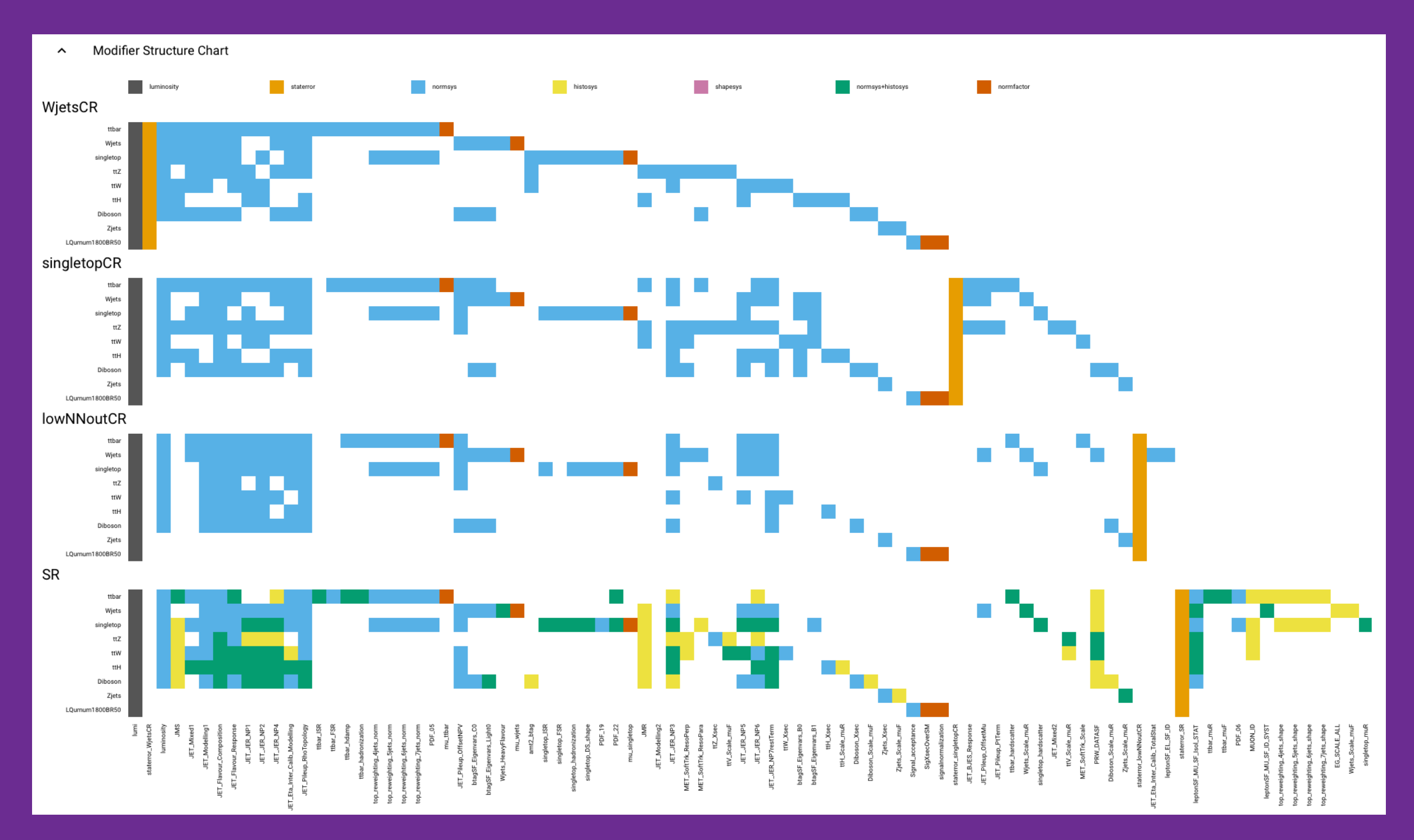

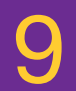

### **Interactive Pulls**

- ‣ New, experimental feature: "pulling the pulls"
- ‣ Change pulls directly in the UI
- ‣ Work in progress, but preview to play around with [here](https://deploy-preview-12--workspaceexplorer.netlify.app)
- ‣ Investigate impact of nuisance parameters
	- → "Fitting by hand"

nu\_ttbar JET\_Pileup\_OffsetNPV btagSF\_Eigenvars\_C0 luminosity Signal\_acceptance JET\_Pileup\_OffsetMu Zjets\_Xsec PDF\_05 PDF\_06 PDF\_08 PDF\_11 PDF\_12 PDF\_19 btagSF\_Eigenvars\_B1 top\_reweighting\_4jets\_norm top\_reweighting\_5jets\_norm top\_reweighting\_6jets\_norm top\_reweighting\_7jets\_norm ttH\_Xsec ttW\_Xsec ttZ\_Xsec ttbar\_FSR btagSF\_Eigenvars\_B0 JET\_Modelling2 JET\_Eta\_Inter\_Calib\_TotalStat leptonSF\_EL\_SF\_ID MET\_SoftTrk\_Scale JET\_BJES\_Response JET\_Mixed2 JET\_Pileup\_PtTerm staterror\_SR[0] staterror\_SR[1] staterror\_SR[2] staterror\_SR[3] staterror\_SR[4]

### Changing pulls in pull plot instantly reflected in post-fit plots

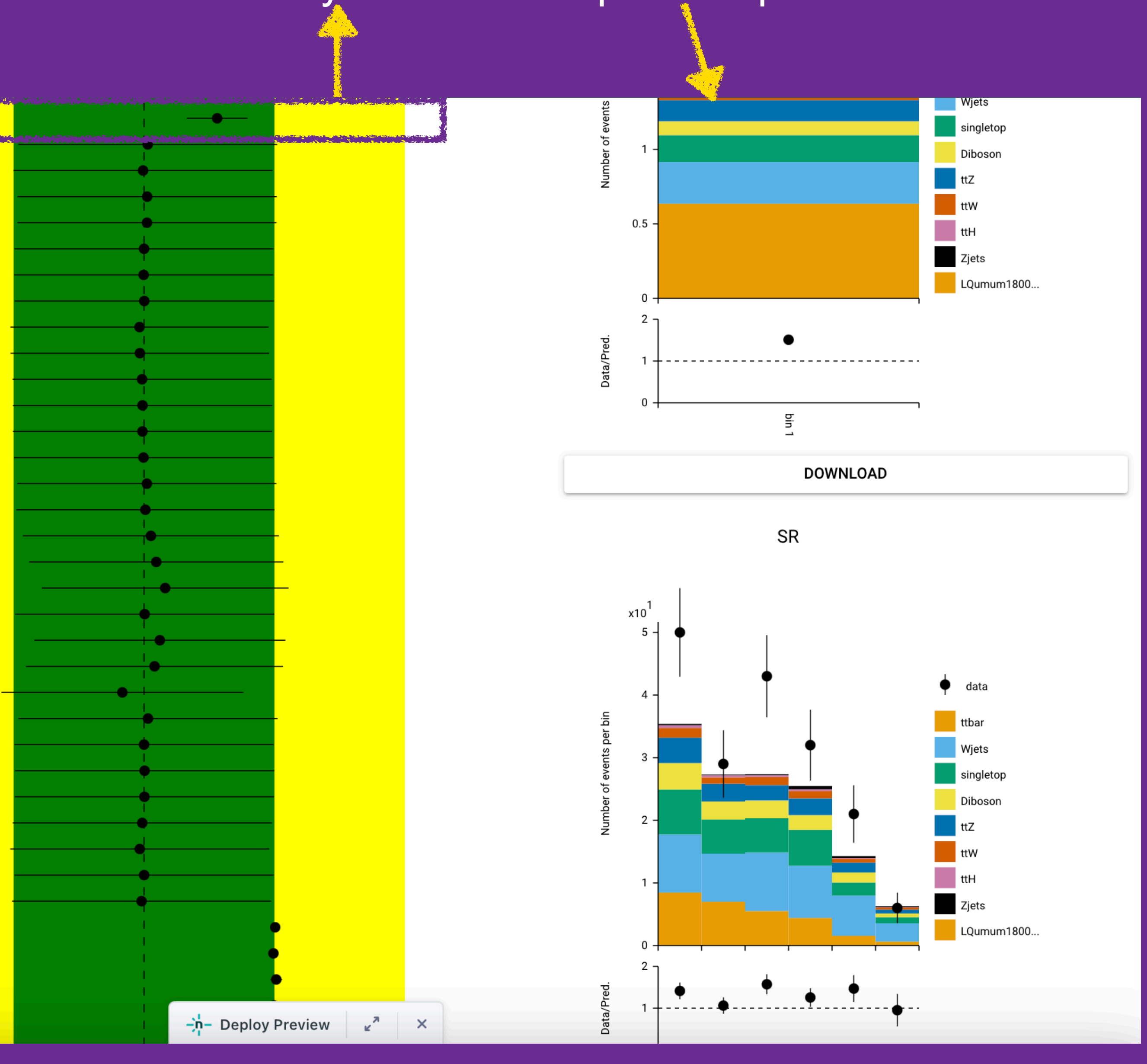

### Interactive Pulls

 $\vert \langle \langle 1/2 \rangle \rangle \rangle$ 

A Systematic Uncertainty Chart

Filter by name

**JER** 

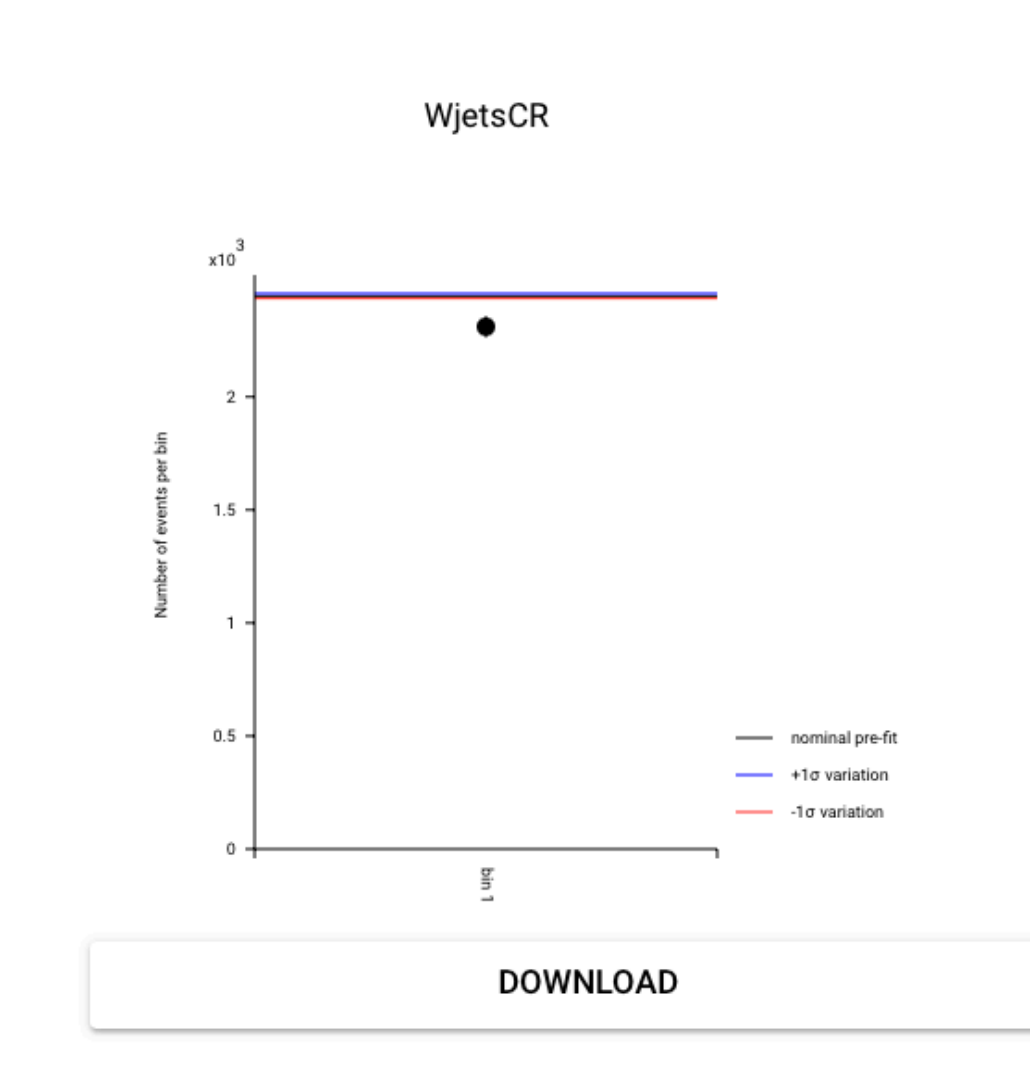

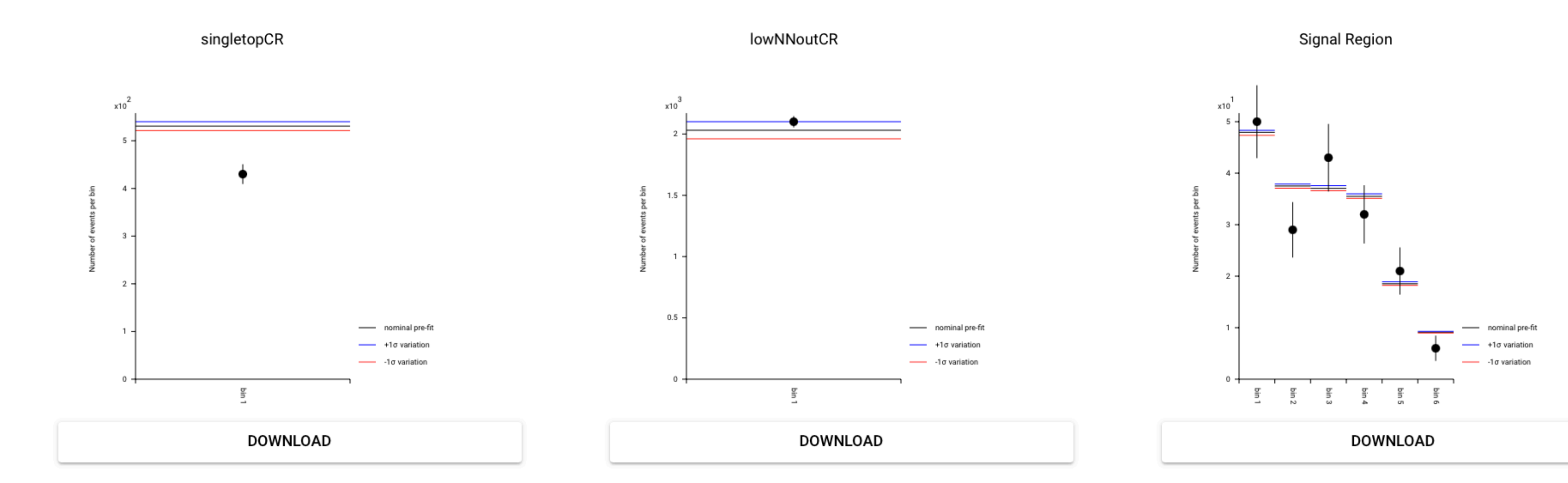

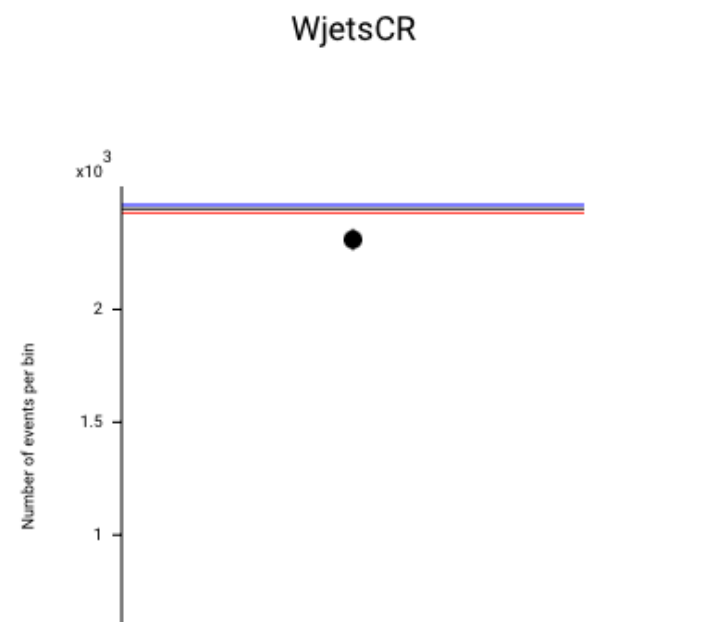

singletopCR

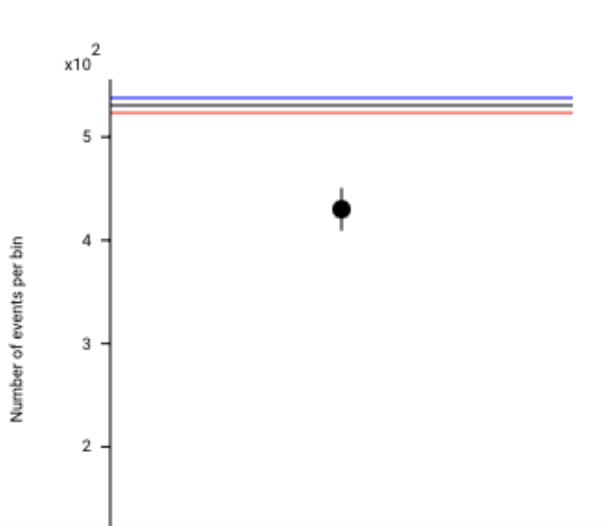

#### JET\_JER\_NP1

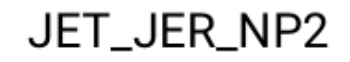

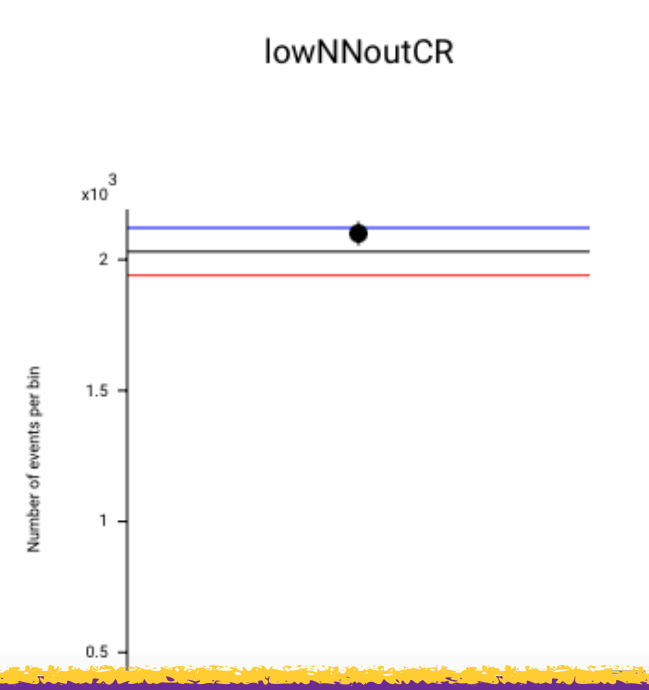

Signal Region

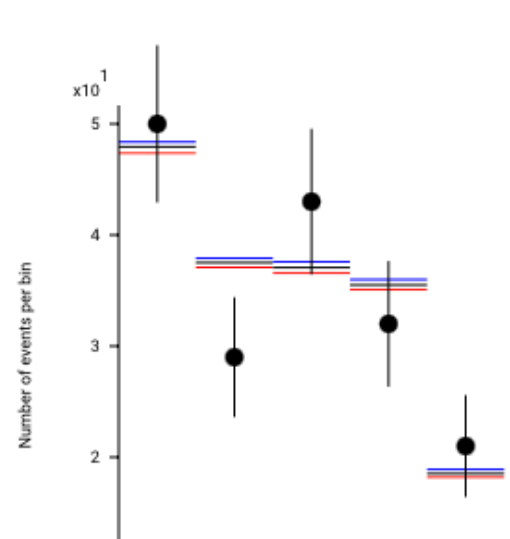

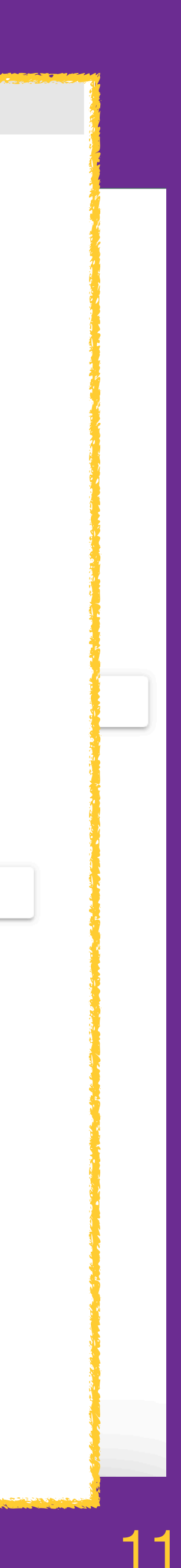

# **Conclusions & Outlook (I)**

- ‣ Interactive visualisation of HistFactory workspaces in the web browser
- ‣ Read in local files or load directly from HEPdata
- ‣ Connection to backend running pyhf + cabinetry for pro filelikelihood fits
- ‣ Useful for understanding statistical models, but also for sharing them

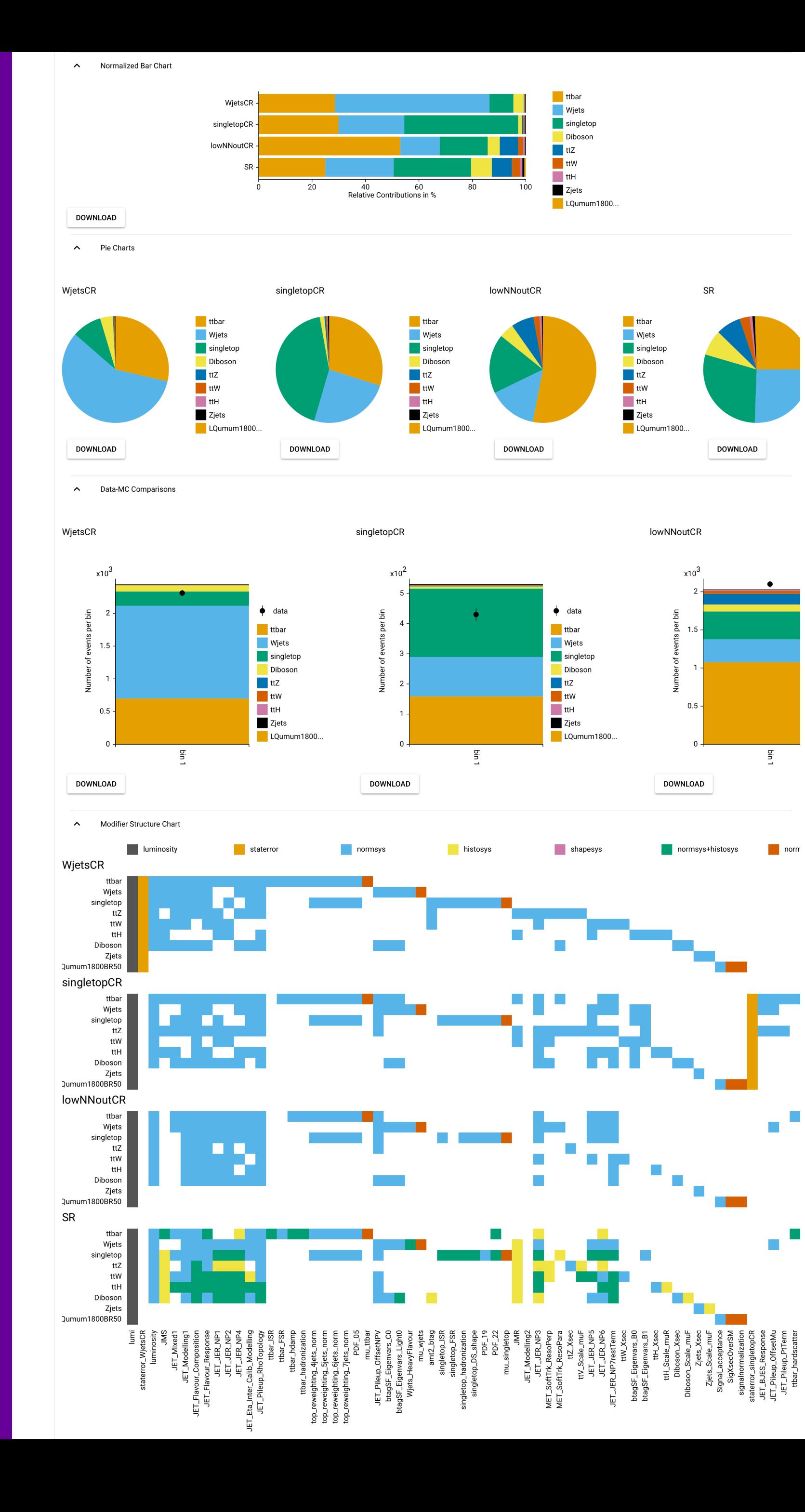

JET\_JER\_NP Wiets\_Scale\_m tonSF\_MU\_SF\_ID\_SYS F\_MU\_SF\_Isol\_S tagSF\_Eigenvars\_ reweighting\_4jets\_nor \_reweighting\_5jets\_n JET\_JER\_NP

staterror\_SRI

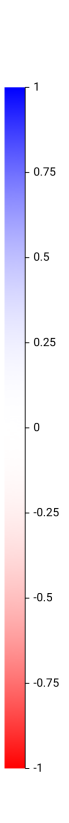

# **Conclusions & Outlook (II)**

‣ In Progress:

- ‣ interactive pulls
- ‣ plots of systematic variations
- ‣ Ideas for the future
	- ‣ Cache workspaces and fit results on server to allow sharing via permalink
	- ‣ Customisable fit parameters (e.g. exclude certain NPs)

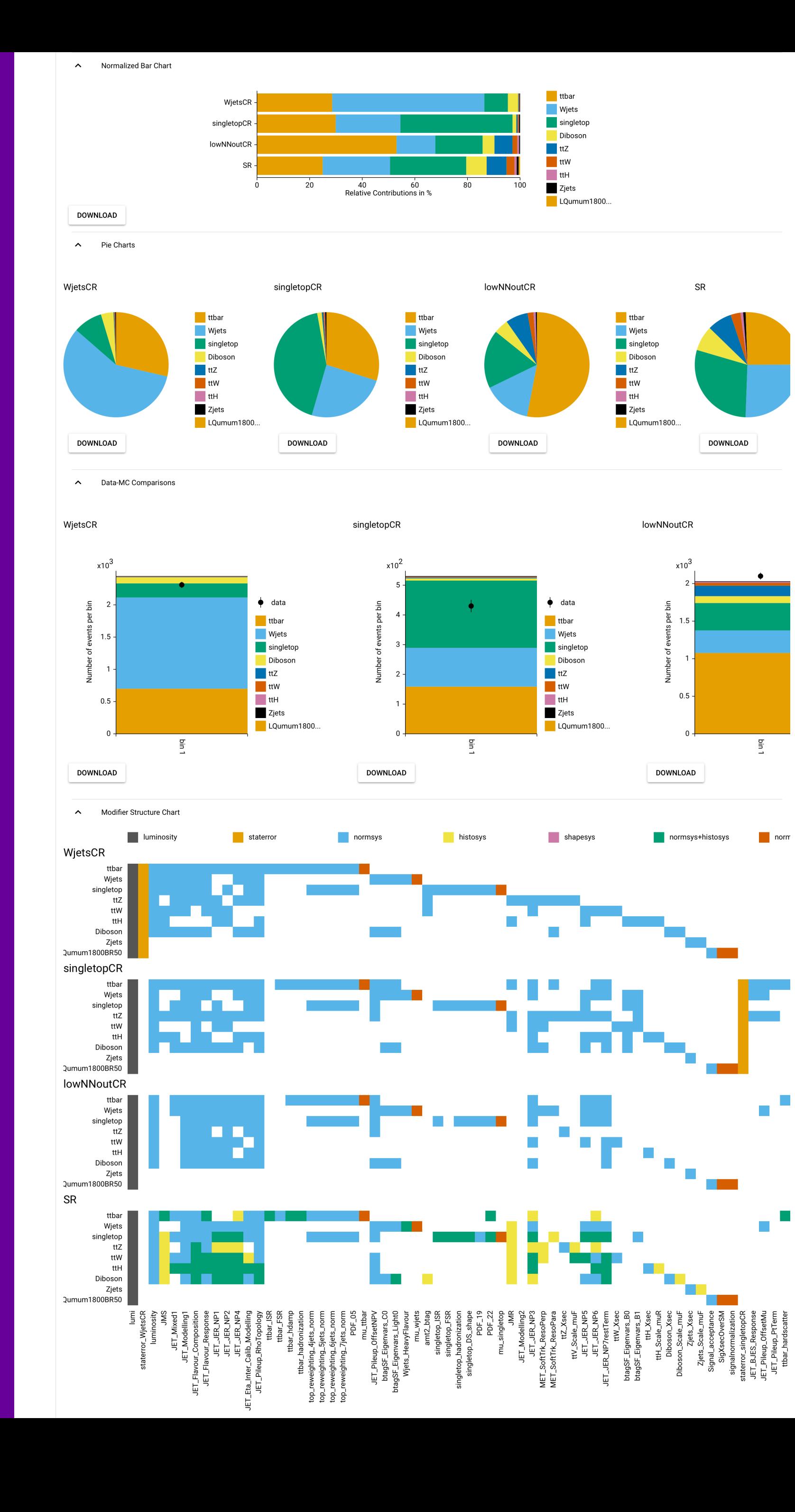

JET\_JER\_NP Wiets\_Scale\_m onSF\_MU\_SF\_ID\_SYS tagSF\_Eigenvars\_ eweighting\_4jets\_nor reweighting\_5jets\_n **CERS** mu\_singletop<br>mu\_ttbar JET\_JER\_NP3 luminosity JET\_JER\_NP4 op\_reweighting\_4jets\_norm

top\_reweighting\_5jets\_norm top\_reweighting\_6jets\_norm JET\_JER\_NP7restTerm ttbar\_FSR JET\_Pileup\_RhoTopology staterror\_SR[5] staterror\_WjetsCR[0]

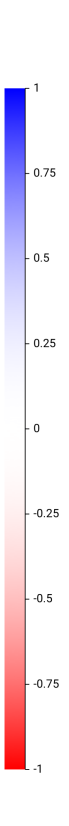

eweighting\_4j.<br>5-eweighting\_5j\_<br>4-eweighting\_6j\_<br>5-ET\_JER\_NP7

‣

…

# **SimpleCombination**

14

- ‣ Recently made code for combination effort public: [SimpleCombination](https://github.com/vaustrup/SimpleCombination)
- **Based on pylif and FECADIN**
- ‣ Easily combine workspaces by providing configurations for input analyses and overall combination

```
from common.analysisbase import AnalysisBase
class Analysis (AnalysisBase):
    def filename(self):
        return f"test/analysis1_M{self.parameters['mass']}GeV.json"
   def signalname(self):
```
return f"signal\_M{self.parameters['mass']}GeV"

```
from common.combinationbase import CombinationBase
class Combination(CombinationBase):
   channels = \{"analysis1": {
            "SR": "SR",
            "CR1": "CR bkg 1",
            "CR2": "CR bkg 2",
        \},
        "analysis2": {
            "SR": "SR",
            "CR1": "CR bkg 1",
            "CR2": "CR bkg 2",
        \},
    \mathcal{F}measurement_parameters = \{"SigXsecOverSM": {"bounds": [[0, 5]], "inits": [0.0], "fixed": False},
        "lumi": {"sigmas": [0.017], "bounds": [[0.915, 1.085]], "fixed": False},
    correlated_NPs = \{"normsys2": {"analysis1": "normsys2", "analysis2": "normsys2"},
        "histosys1": {"analysis1": "histosys1", "analysis2": "histosys1"},
                                                                All Limits at 95% CL
 analysis2
                                                                     Observed Limit
                                                                     Expected Limit
                                                                     Expected \pm 1\sigmaanalysis1
                                                                     Expected \pm 2\sigmaCombined
                0.25
                          0.50
                                   0.75
                                                      1.25
                                                                1.50
                                                                          1.75
                                             1.00
                                                 \mu
```
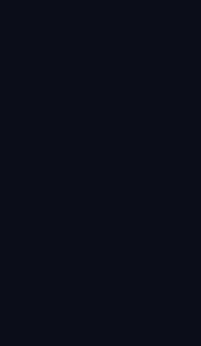

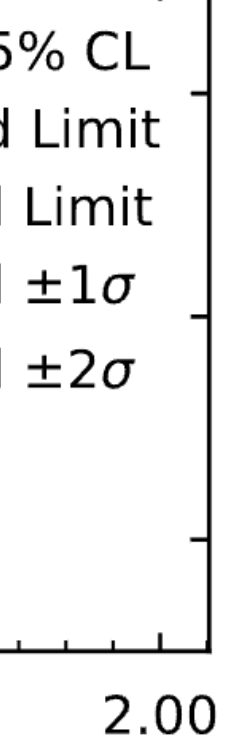

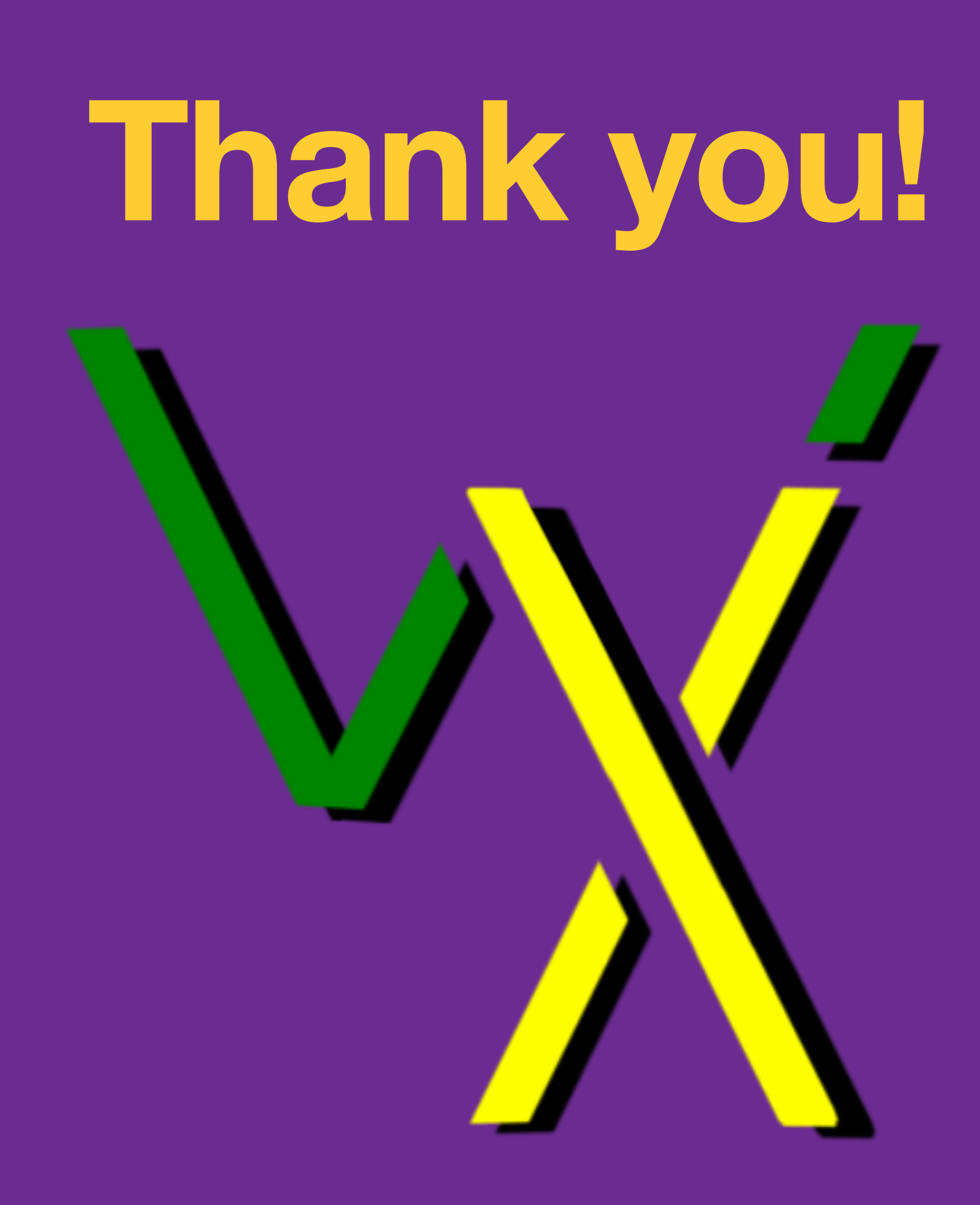